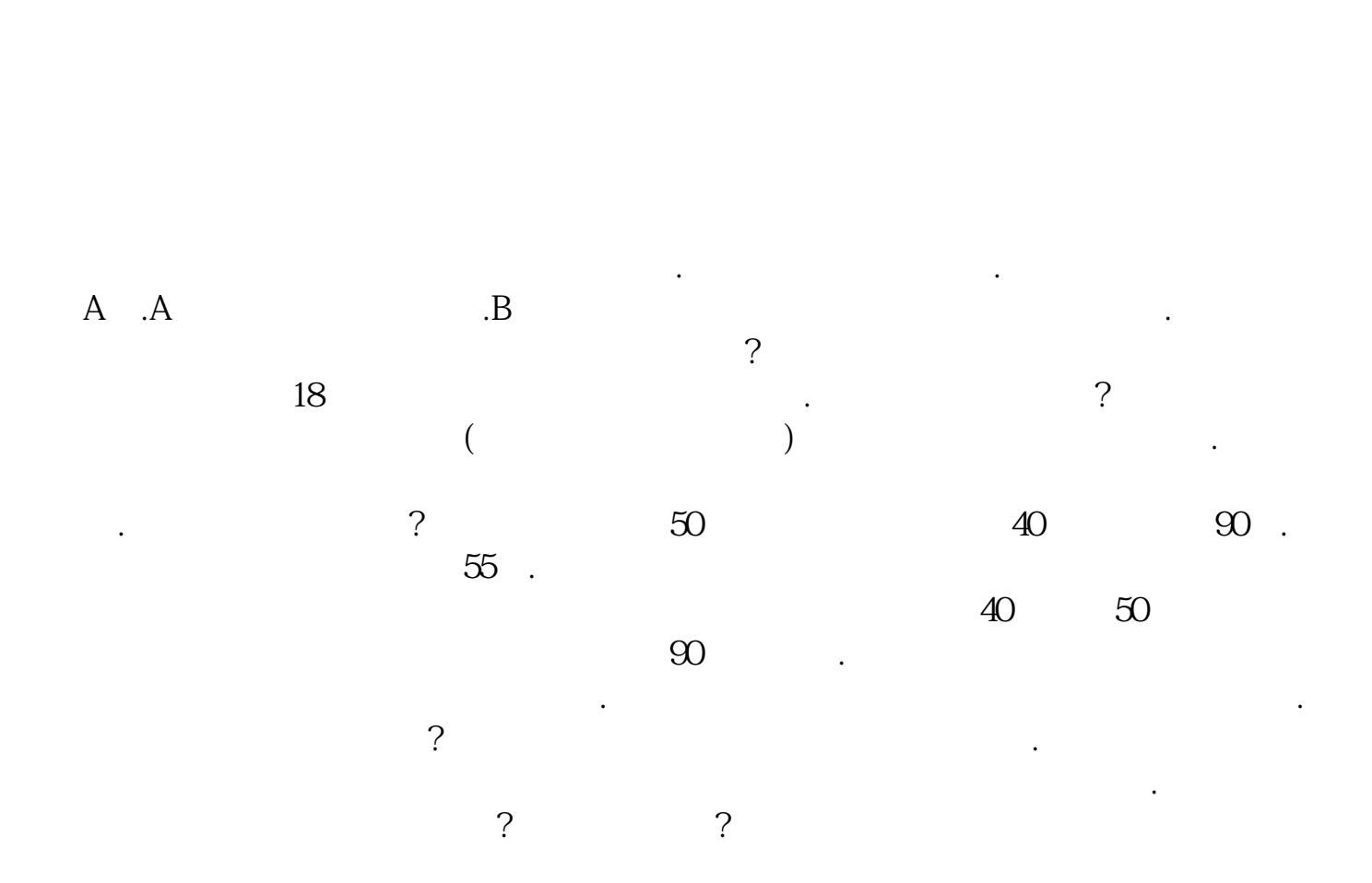

**股票怎么开户怎么交易密码|股票账户转银行账户要资金**

**密码我从来没有转过怎么设资金密码-股识吧**

业银行,中国工商银行.中国银行,中国建设银行,交通银行,深圳发展银行,深  $($ 十七家银行. 六:开户需要存入多少钱? 答:开户可以不用存钱进去,开个空户不存 一分钱进去也可以.这个没有任何限制的.但是建议你最好要存一块钱在你的银行卡 , the contraction of  $\mathcal{P}$  . The contraction of  $\mathcal{P}$  $100$ . 股,一百股需要二百多块钱,所以三百块钱就可以买股票了,门栏很低的.但是三 百块钱炒股票没意义,赚不到钱,只适合用来熟悉股票交易流程. 八:开了户不用有没有影响?会不会扣年费? 答:开户了不用没有任何影响,没有资 金,不操作的话三年之后就自动销户了.只要你不交易买股票,就不会有任何费用. ,不扣年费.很多银行卡,不扣年费.很多银行卡,不扣年费.很多银行卡,不扣年费. 扣了.年费都免了.但不是所有的银行都免年费的. 九:开户是在银行吗? 答:不是.银 是都是要回证券公司营业部才可以开户.银行只是证券公司开发客户的一个渠道.当 去办理开户手续.必须去的,要在营业部照相,设置交易密码,签字填表. 十:股票交易要去银行或者证券公司营业部吗? 答:不需要去!自己在电脑上就可  $\mathbb{R}^n$ . Decreases . On a maximizing  $\mathbb{R}^n$  , and  $\mathbb{R}^n$  , and  $\mathbb{R}^n$  , and  $\mathbb{R}^n$  , and  $\mathbb{R}^n$ ,在家里都可以. 以上第八条有误,属于刚进证券公司不久写的,写得不准确!现  $\Gamma$  $\overline{\phantom{a}}$  $1.$ 

,普通的银行卡就可以.开通了网银也没关系 ,银证转账跟网银是不相同的.中国农

2.去银行。

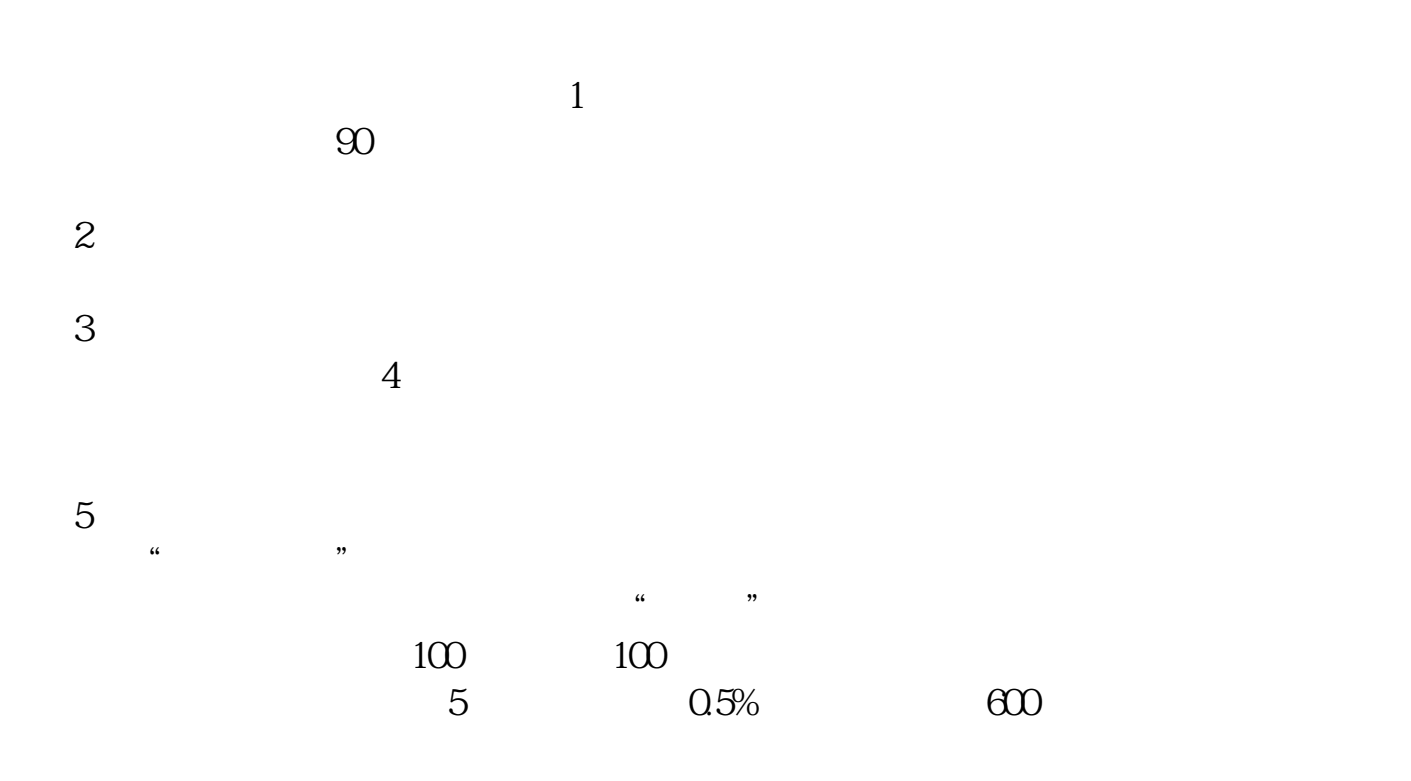

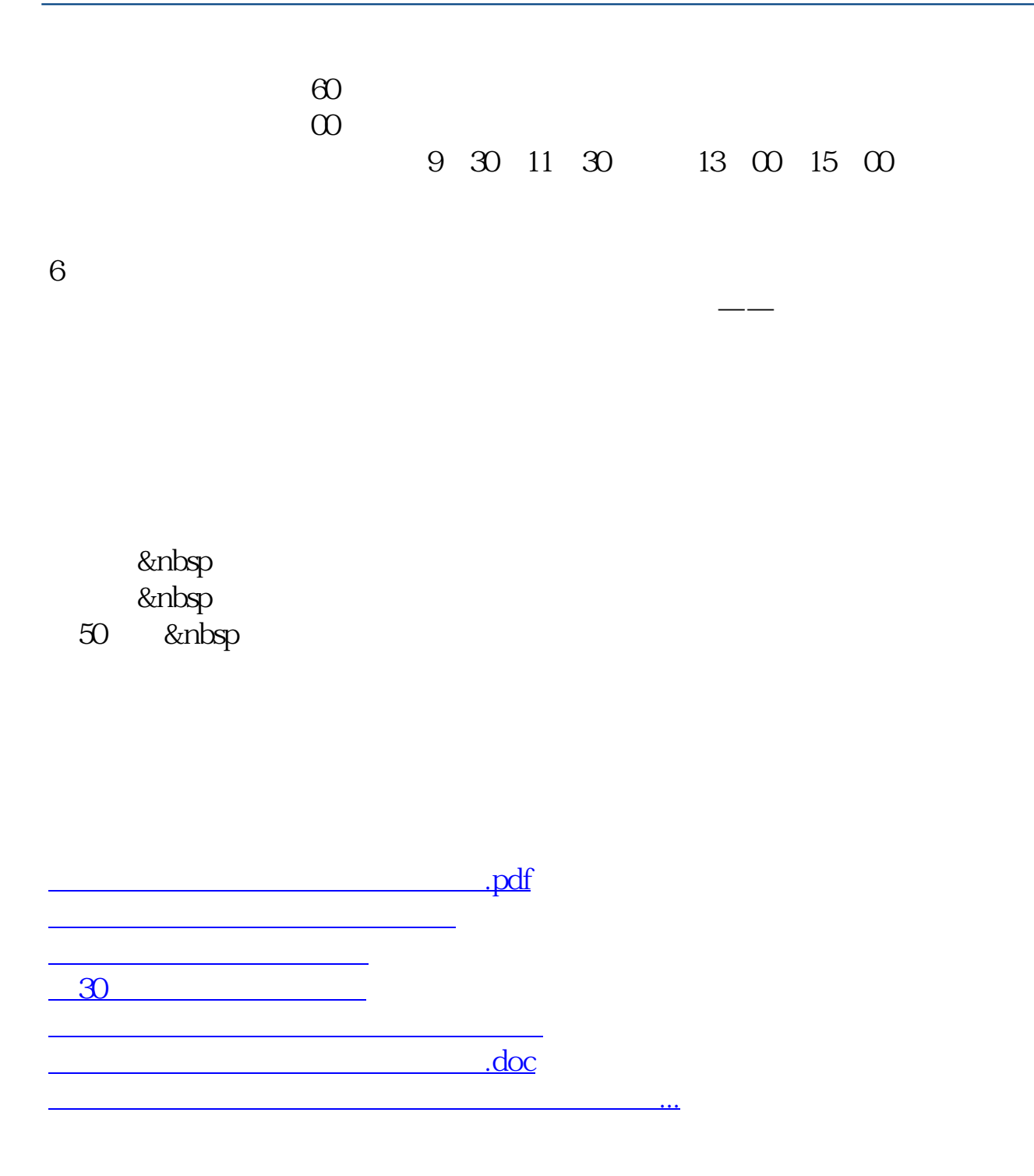

<https://www.gupiaozhishiba.com/book/67791149.html>